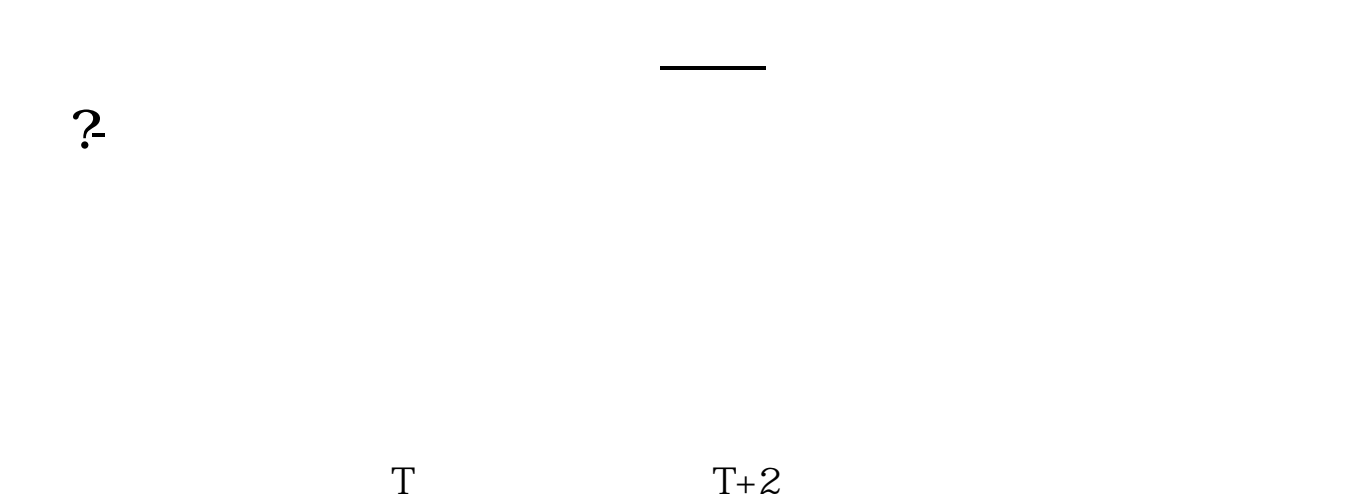

 $T = T+5$ 

 $1$ 

 $\alpha$  , and  $\alpha$  , and  $\alpha$  , and  $\alpha$  , and  $\alpha$  has  $\alpha$  has  $\alpha$  has  $\alpha$  has  $\alpha$  has  $\alpha$  has  $\alpha$  has  $\alpha$  has  $\alpha$  has  $\alpha$  has  $\alpha$  has  $\alpha$  has  $\alpha$  has  $\alpha$  has  $\alpha$  has  $\alpha$  has  $\alpha$  has  $\alpha$  has  $\alpha$  has  $\alpha$  h

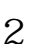

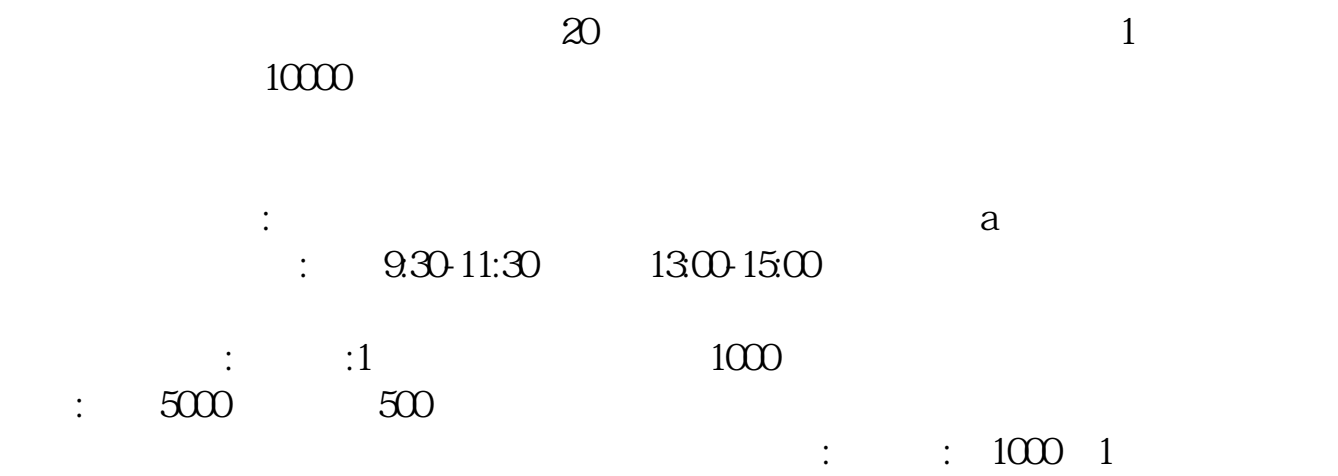

:  $500 \quad 1$ 

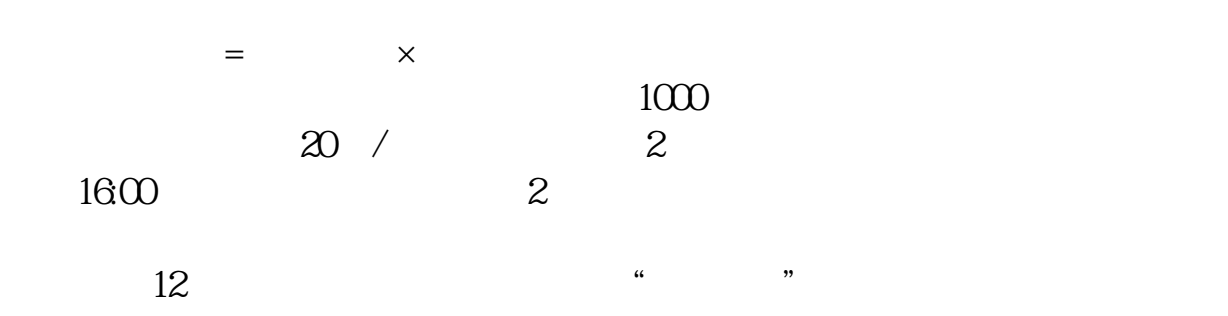

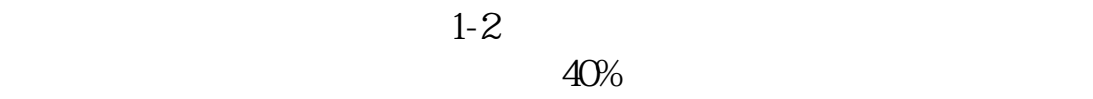

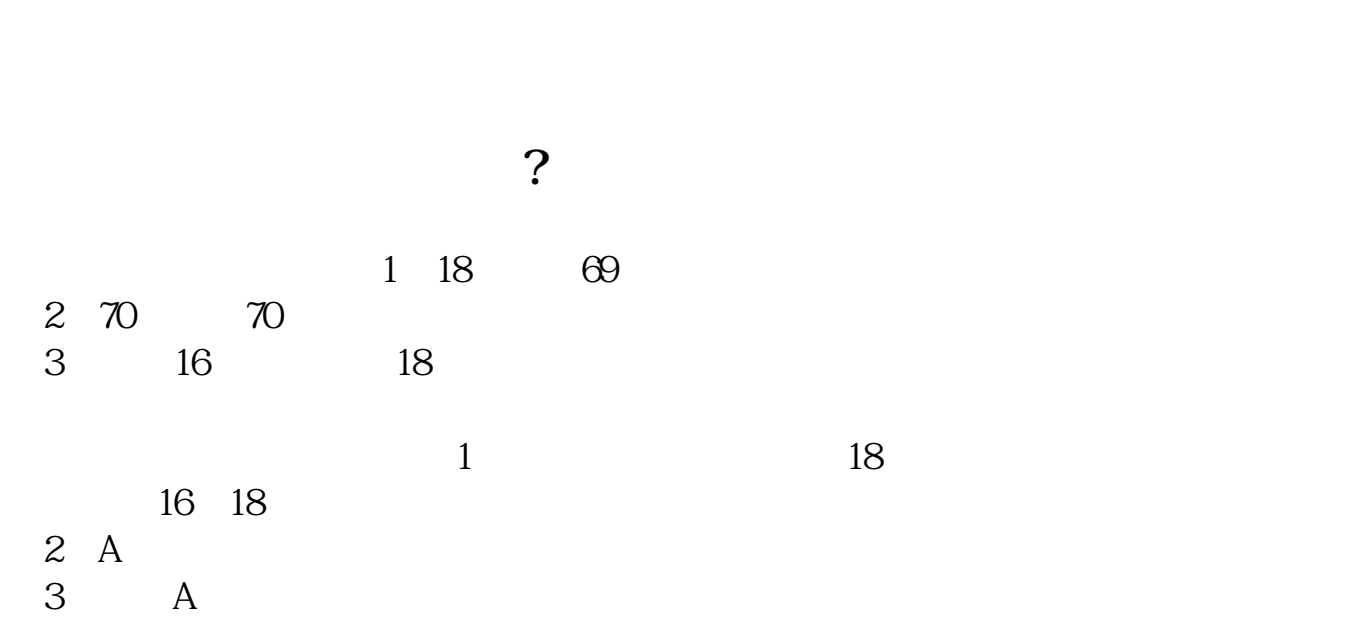

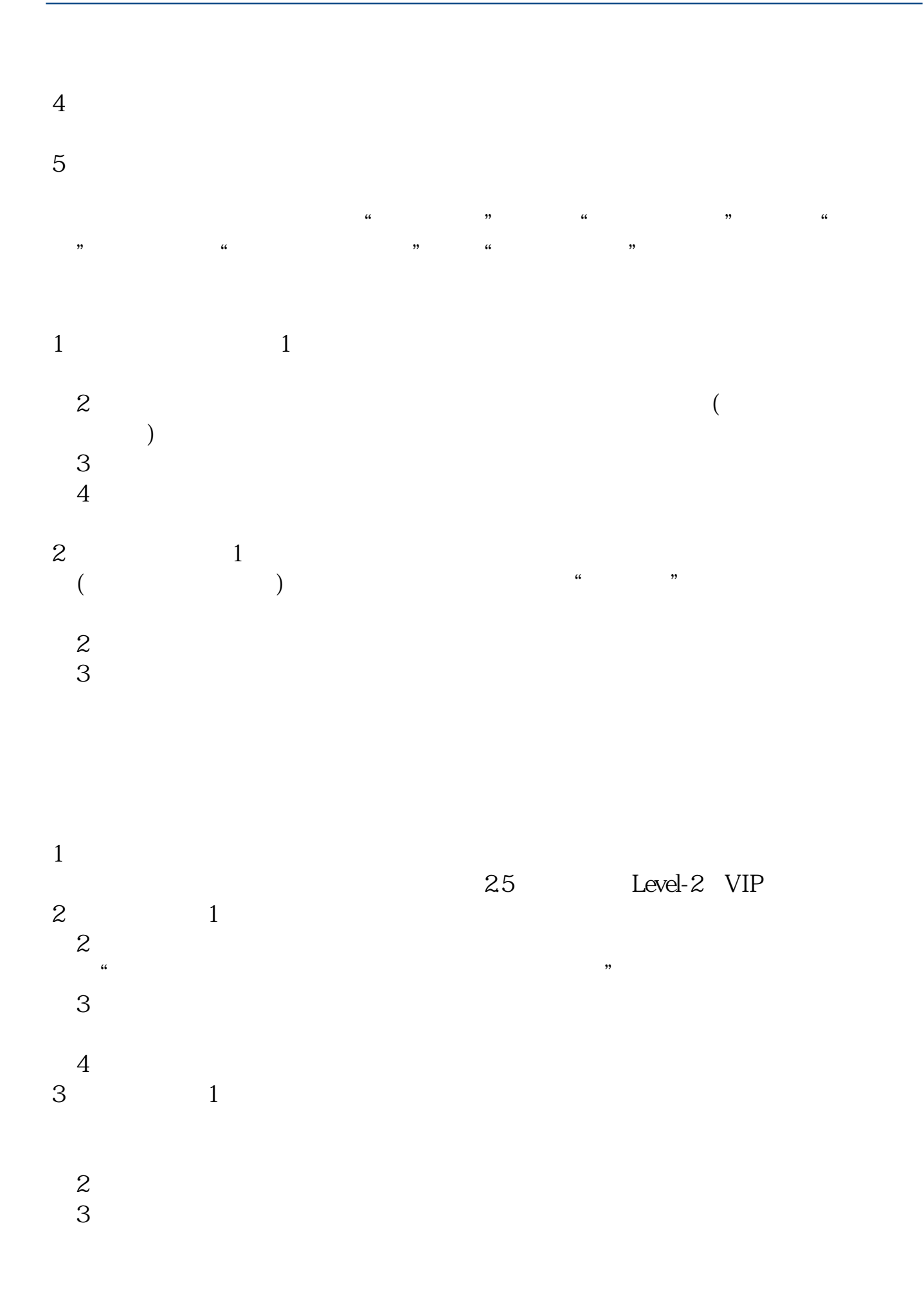

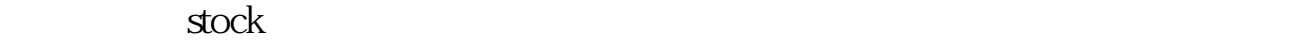

**五、买股票有什么要求?**

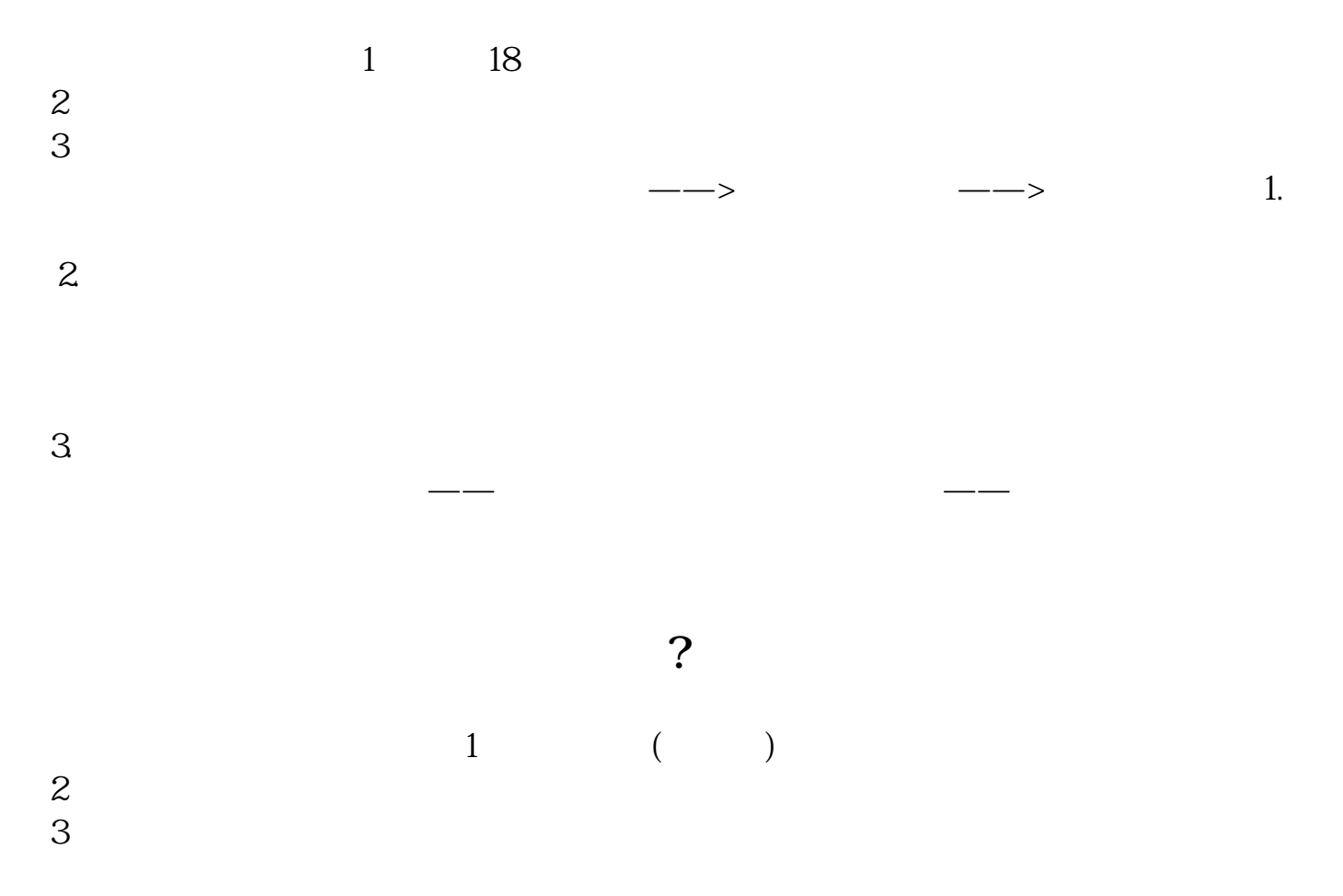

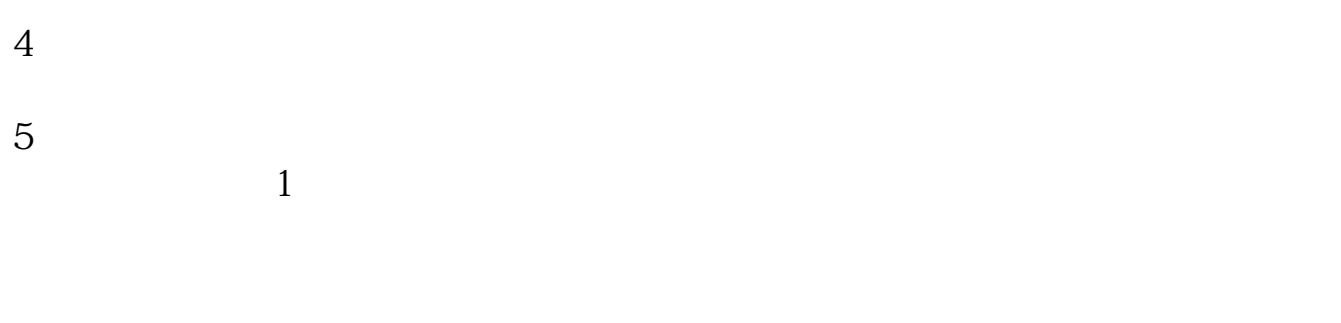

 $\alpha$  , and  $\beta$  , and  $\beta$  , and

 $2<sub>1</sub>$ 

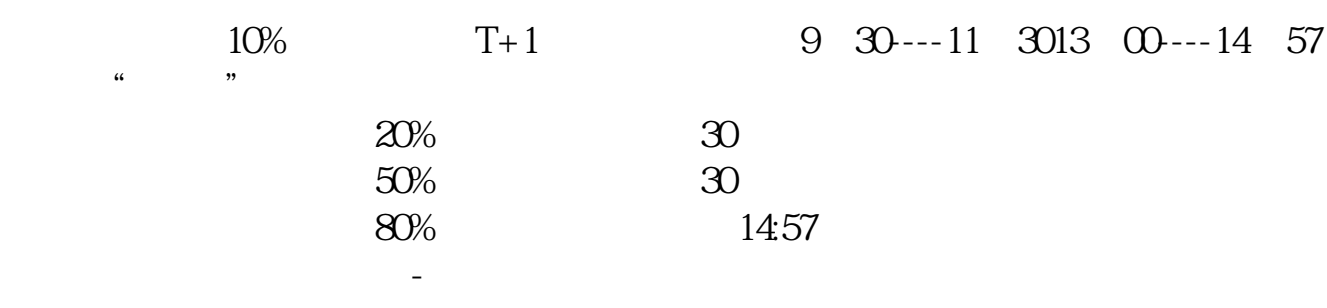

 $9 \quad \omega - 15 \quad \omega$ 

 $\infty$ 

 $5000$   $10000$ 

 $40$ 

 $100$ 

 $50\,$ 

 $011891$  ——

[更多关于《要具备什么条件才能买股票》的文档...](https://www.baidu.com/s?wd=%E8%A6%81%E5%85%B7%E5%A4%87%E4%BB%80%E4%B9%88%E6%9D%A1%E4%BB%B6%E6%89%8D%E8%83%BD%E4%B9%B0%E8%82%A1%E7%A5%A8)

[下载:《要具备什么条件才能买股票.pdf》](/neirong/TCPDF/examples/output.php?c=/chapter/30470562.html&n=要具备什么条件才能买股票.pdf)  $\frac{1}{\sqrt{1-\frac{1}{\sqrt{1-\frac{1$ 

http://www.83717878.com/chapter/30470562.html